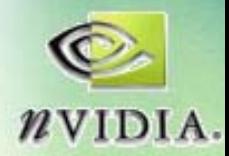

# **GPGPU: General GPGPU: General -Purpose Purpose Computation on GPUs Computation on GPUs**

### **Mark Harris Mark HarrisNVIDIA Corporation NVIDIA Corporation**

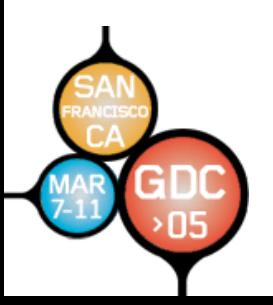

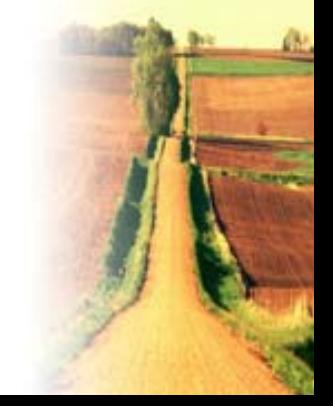

**GPU Gems 2 GPU Gems 2**Programming Techniques for High-Performance Graphics and General-Purpose Computation

- $\bullet$ **880 full 880 full-color pages, 330 figures, hard cover color pages, 330 hard cover**
- •**\$59.99**
- •**Experts from universities and industry Experts from universities and industry**

# **18 GPGPU Chapters!**

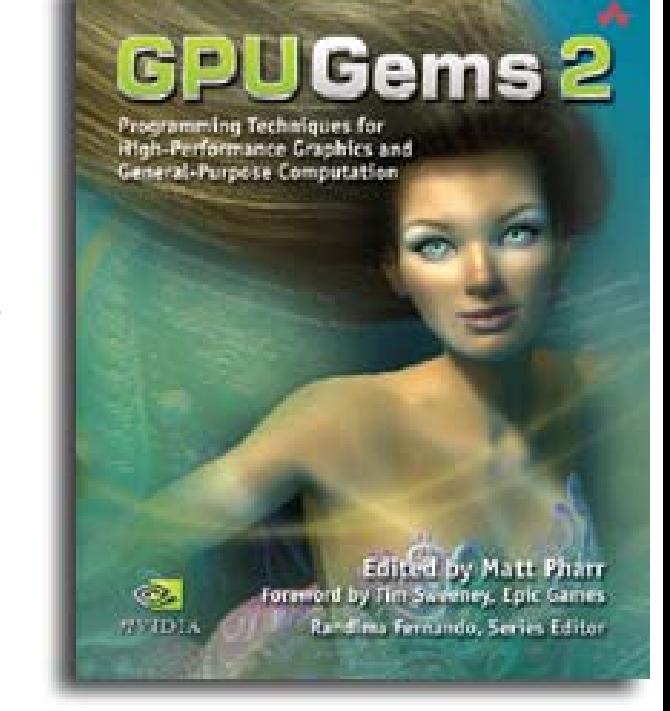

"The topics covered in *GPU Gems 2* are critical to the next generation of game engines."

*— Gary McTaggart, Software Engineer at Valve, Creators of Half-Life and Counter-Strike*

"*GPU Gems 2* isn't meant to simply adorn your bookshelf—it's required reading for anyone trying to keep pace with the rapid evolution of programmable graphics. If you're serious about graphics, this book will take you to the edge of what the GPU can do."

*—Rémi Arnaud, Graphics Architect at Sony Computer Entertainment*

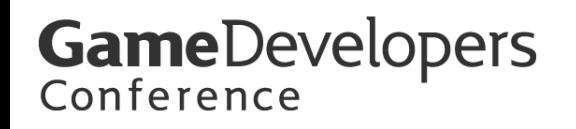

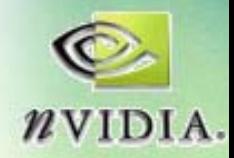

# **Why GPGPU? Why GPGPU?**

- The GPU has evolved into an extremely **flexible and powerful processor flexible and powerful processor**
	- **Programmability Programmability**
	- **Precision Precision**
	- **Performance Performance**
- This talk addresses the basics of harnessing the GPU for general**purpose computation purpose computation**

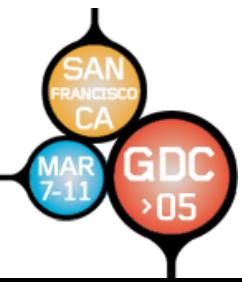

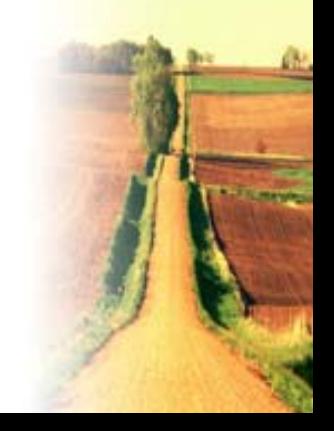

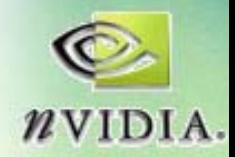

# **Motivation: Computational Power**

- **GPUs are fast GPUs are fast…**
	- **3 GHz Pentium 4 3 GHz Pentium 4** *theoretical theoretical***: 12 GFLOPS : 12 GFLOPS**
		- **5.96 GB/sec peak memory bandwidth 5.96 GB/sec peak memory bandwidth**
	- **GeForce FX 5900 GeForce FX 5900** *observed observed***\*: 40 GFLOPs**
		- **25.6 GB/sec peak memory bandwidth 25.6 GB/sec peak memory bandwidth**
	- **GeForce 6800 Ultra GeForce 6800 Ultra** *observed observed***\*: 53 GFLOPs**
		- **35.2 GB/sec peak memory bandwidth 35.2 GB/sec peak memory bandwidth**

#### **Observed on a synthetic benchmark:**

• A long pixel shader of nothing but MAD **instructions instructions**

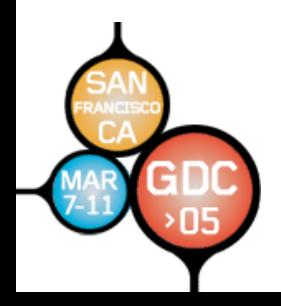

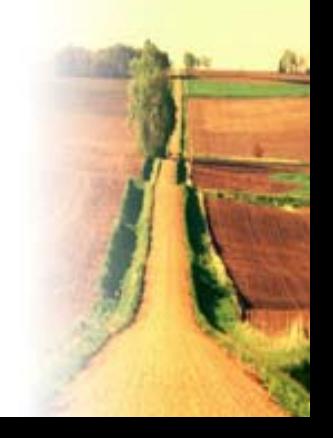

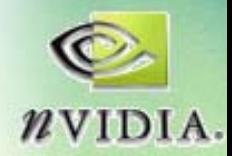

# **GPU: high performance growth GPU: high performance growth**

- **CPU**
	- $-$  Annual growth  $\sim$  1.5 $\times$   $\rightarrow$  decade growth  $\sim$  60 $\times$
	- **Moore's law**
- **GPU**
	- –— Annual growth > 2.0× → decade growth > 1000×
	- **Much faster than Moore Much faster than Moore's law**

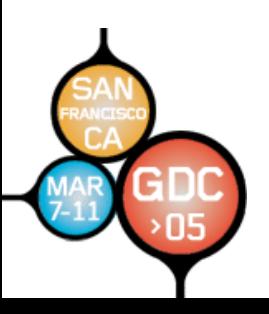

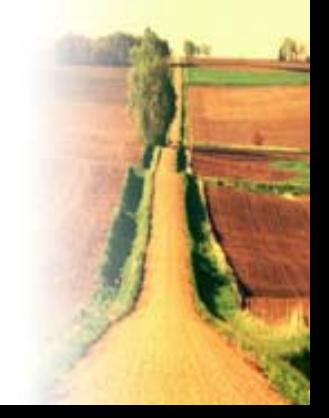

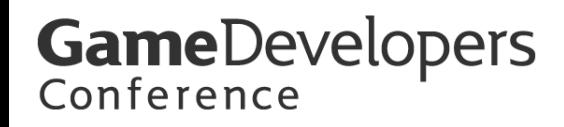

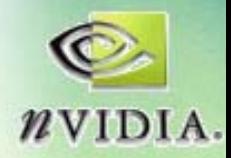

# **Why are GPUs getting faster so fast? Why are GPUs getting faster so fast?**

- **Computational intensity** 
	- –– Specialized nature of GPUs makes it **easier to use additional transistors for computation not cache computation not cache**
- **Economics Economics**
	- Multi-billion dollar video game market is a **pressure cooker that drives innovation pressure cooker that drives innovation**

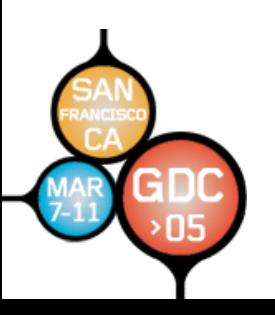

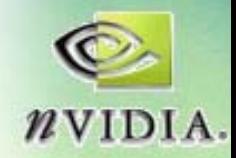

# **Motivation: Flexible and precise Motivation: Flexible and precise**

- **Modern GPUs are programmable Modern GPUs are programmable**
	- **Programmable pixel and vertex engines Programmable pixel and vertex engines**
	- **High -level language support level language support**
- **Modern GPUs support high precision** 
	- **32-bit floating point throughout the pipeline pipeline**
	- –**– High enough for many (not all) applications applications**

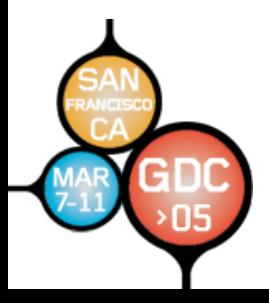

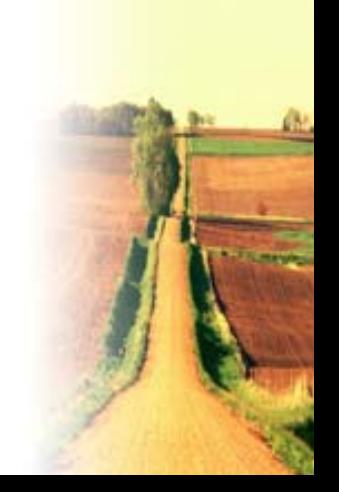

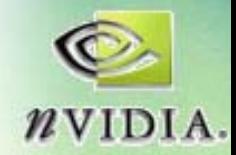

# **Motivation: The Potential of GPGPU Motivation: The Potential of GPGPU**

- The performance and flexibility of GPUs **makes them an attractive platform for makes them an attractive platform for general general -purpose computation purpose computation**
- •**• Example applications (from GPGPU.org)** 
	- –**Advanced Rendering: G Advanced Rendering: Global Il obal Illumination, Image mination, Image-based Modeli based Modeling**
	- –**Computational Geometry Computational Geometry**
	- –**Computer Vision Computer Vision**
	- – $-$  Image And Volume Processing
	- – **Scientific Computing: physically Scientific Computing: physically-based simulation, linear s mul atio n, linear system solution, PDEs on, PDEs**
	- **Database queries Database queries**
	- –**Monte Carlo Methods Monte Carlo Methods**

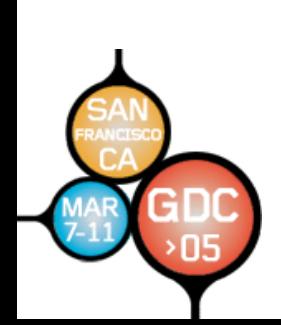

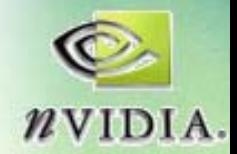

# **The Problem: Difficult To Use The Problem: Difficult To Use**

- **GPUs are designed for and driven by graphics GPUs are designed for and driven by graphics**
	- –**Programming model is unusual & tied to graphics Programming model is unusual & tied to graphics**
	- –**Programming environment is tightly constrained Programming environment is tightly constrained**
- **Underlying architectures are: Underlying architectures are:**
	- –**Inherently parallel Inherently parallel**
	- –**Rapidly evolving (even in basic feature set!) Rapidly evolving (even in basic feature set!)**
	- –**Largely secret Largely secret**
- Can't simply "port **" code written for the CPU! code written for the CPU!**

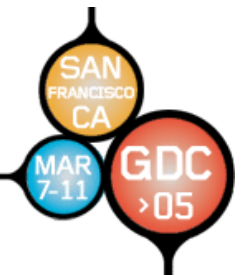

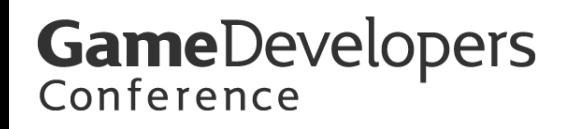

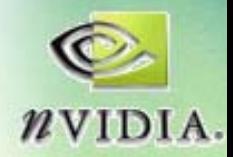

# **Mapping Computation to GPUs**

- **Remainder of the Talk: Remainder of the Talk:**
- **Data Parallelism and Stream Processing Data Parallelism and Stream Processing**
- **GPGPU Basics GPGPU Basics**
- **Example: N Example: N -body simulation body simulation**
- **Flow Control Techniques Flow Control Techniques**
- **More Examples and Future Directions**

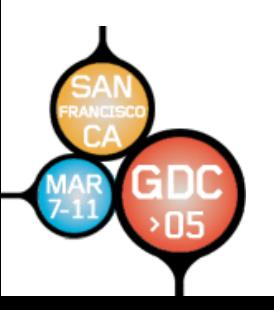

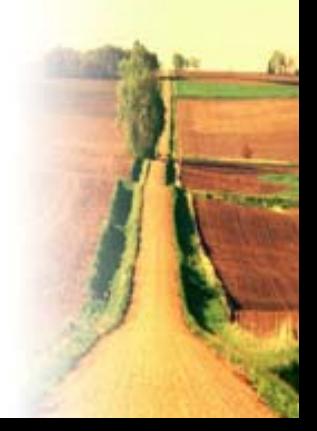

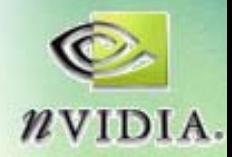

# **Importance of Data Parallelism Importance of Data Parallelism**

- **GPUs are designed for graphics GPUs are designed for graphics**
	- **Links of the Common Highly parallel tasks Highly parallel tasks**
- **Process independent verts & fragments** 
	- **No shared or static data No shared or static data**
	- **No read No read -modify -write buffers write buffers**
- **Data -parallel processing parallel processing**
	- **GPU architecture is ALU GPU architecture is ALU -heavy**
	- and the state of the  $-$  Performance depends on *arithmetic intensity* 
		- **Computation / Bandwidth ratio Computation / Bandwidth ratio**
	- **Links of the Common Hide memory latency with more computation Hide memory latency with more computation**

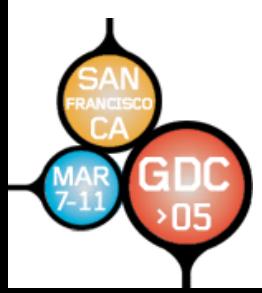

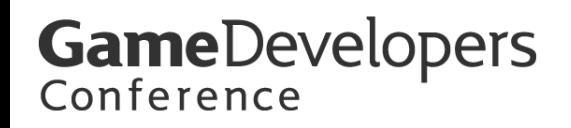

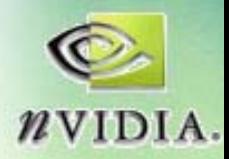

#### **Data Streams & Kernels Data Streams & Kernels**

- **Streams Streams**
	- **Links of the Common Collection of records requiring similar Collection of records requiring similar computation computation**
		- **Vertex positions, Voxels, FEM cells, etc. Vertex positions, Voxels, FEM cells, etc.**
	- and the state of the **Provide data parallelism Provide data parallelism**
- **Kernels Kernels**
	- **Links of the Common – Functions applied to each element in stream**
		- **transforms, PDE, transforms, PDE, …**

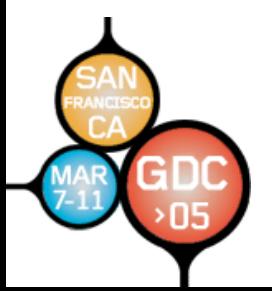

and the state of the **Few dependencies between stream**  $\blacksquare$ **elements encourage high Arithmetic elements encourage high Arithmetic Intensity Intensity**

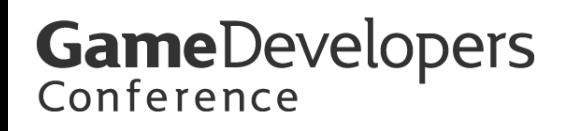

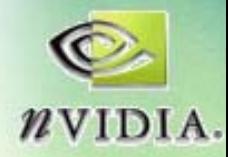

# **Example: Simulation Grid Example: Simulation Grid**

- **Common GPGPU computation style** 
	- – **Textures represent computational grids = Textures represent computational grids = streams streams**
- Many computations map to grids
	- –**Matrix algebra Matrix algebra**
	- –**Image & Volume processing Image & Volume processing**
	- –**Physical simulation Physical simulation**
	- **Global Illumination Global Illumination**
		- **ray tracing, photon mapping, ray tracing, photon mapping, radiosity radiosity**
- •**• Non-grid streams can be mapped to grids mapped to grids**

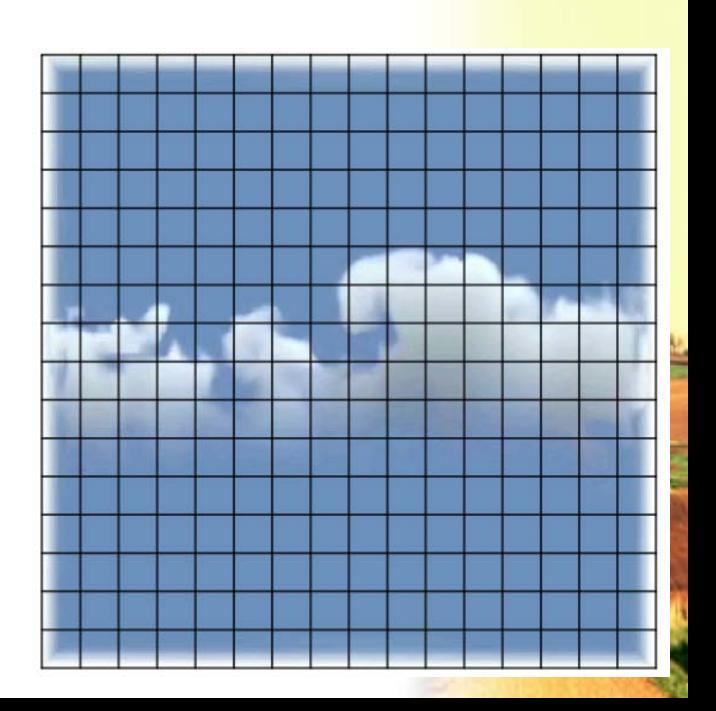

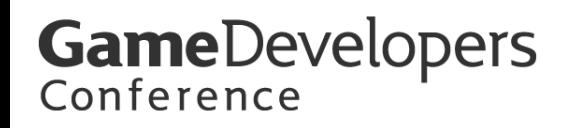

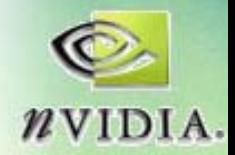

# **Stream Computation Stream Computation**

- **Grid Simulation algorithm Grid Simulation algorithm**
	- **Links of the Common Made up of steps Made up of steps**
	- **Links of the Common Each step updates entire grid Each step updates entire grid**
	- **Links of the Common – Must complete before next step can begin**
- **Grid is a stream, steps are kernels Grid is a stream, steps are kernels**
	- **Links of the Common Kernel applied to each stream element element**

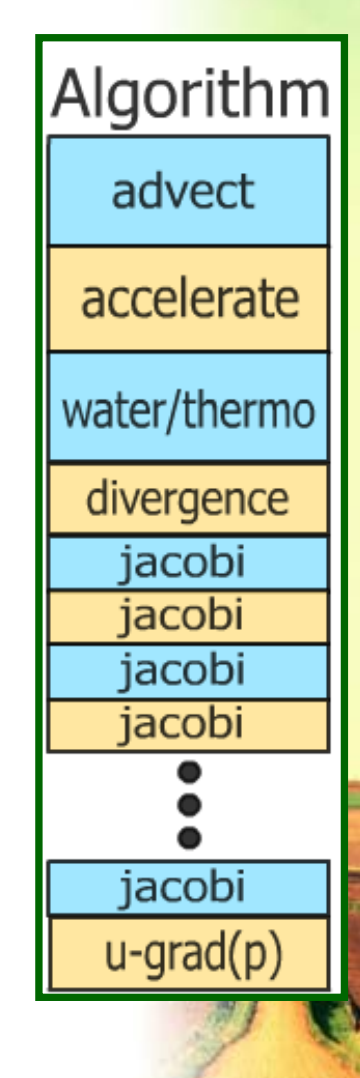

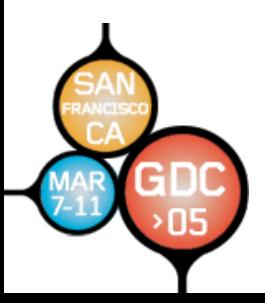

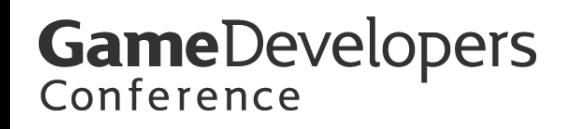

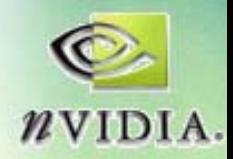

# **The Basics: GPGPU Analogies The Basics: GPGPU Analogies**

- **Textures = Arrays = Data Streams Textures = Arrays = Data Streams**
- **Fragment Programs = Kernels Fragment Programs = Kernels**
	- –**Inner loops over arrays Inner loops over arrays**
- **Render to Texture = Feedback Render to Texture = Feedback**
- **Rasterization = Kernel Invocation Rasterization = Kernel Invocation**
- **Texture Coordinates = Computational Domain**
- Vertex Coordinates = Computational **Range**

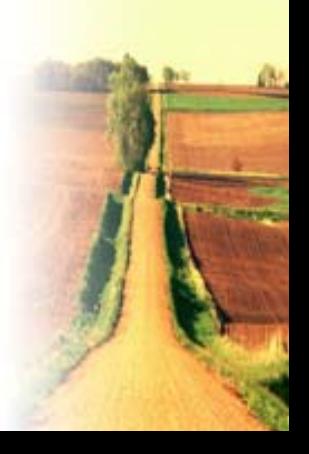

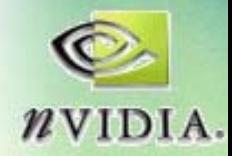

# **Standard "Grid" Computation**

•**Initialize Initialize "view" (pixels:texels::1:1) (pixels:texels::1:1)**

> glMatrixMode(GL\_MODELVIEW);  $qll$ LoadIdentity(); qlMatrixMode(GL\_PROJECTION);  $qll$ LoadIdentity();  $g$ lOrtho(0, 1, 0, 1, 0, 1); glViewport(0, 0, gridResX, gridResY);

- **For each algorithm step: For each algorithm step:**
	- **Activate render Activate render-to-texture texture**
	- **Setup input textures, fragment program Setup input textures, fragment program**
	- **Draw a full Draw a full-screen quad (1 unit x 1 unit) screen quad (1 unit x 1 unit)**

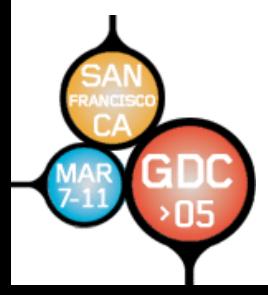

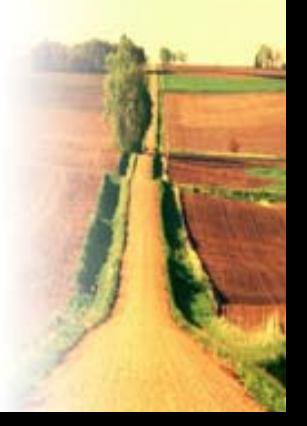

**GameDevelopers** Conference

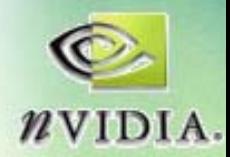

# **Example: N-Body Simulation**

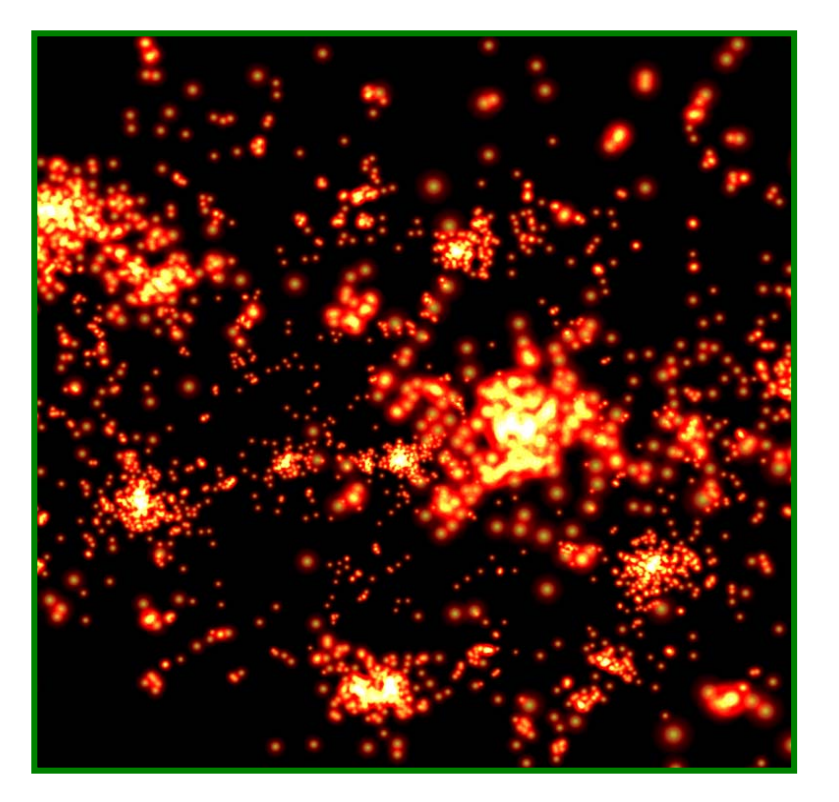

- •**Brute force Brute force** /
- **N = 8192 bodies N = 8192 bodies**
- •**N2 gravity computations gravity computations**
- •**64M force comps. / frame 64M force comps. / frame**
- •**~25 flops per force ~25 flops per force**
- **7.5 fps 7.5 fps**
- • **12.5+ GFLOPs sustained sustained***Nyland et al., GP2 poster* – **GeForce 6800 Ultra GeForce 6800 Ultra**

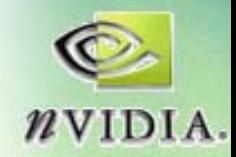

# **Computing Gravitational Forces**

- Each particle attracts all other particles  $-$  *N* particles, so *N* <sup>2</sup> forces
- Draw into an *NxN* buffer
	- – **Fragment ( Fragment (** *i***,***j***) computes force between ) computes force between particles particles**  *i* **and**  *j*
	- and the state of the **Very simple fragment program Very simple fragment program**
		- **More than 2048 particles makes it trickier More than 2048 particles makes it trickier**
		- Limited by max pbuffer size…
		- •**"Left as an exercise for the reader Left as an exercise for the reader"**

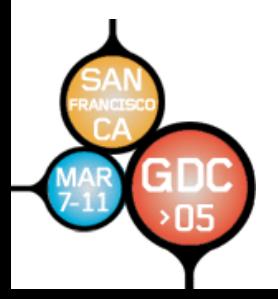

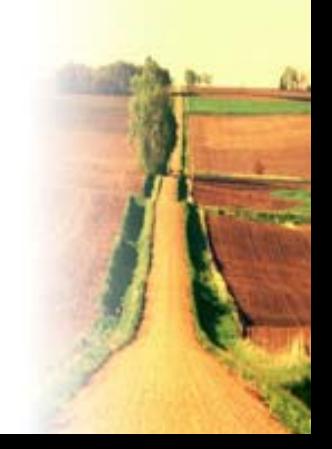

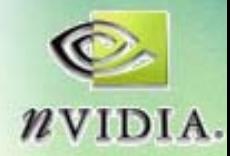

# **Computing Gravitational Forces**

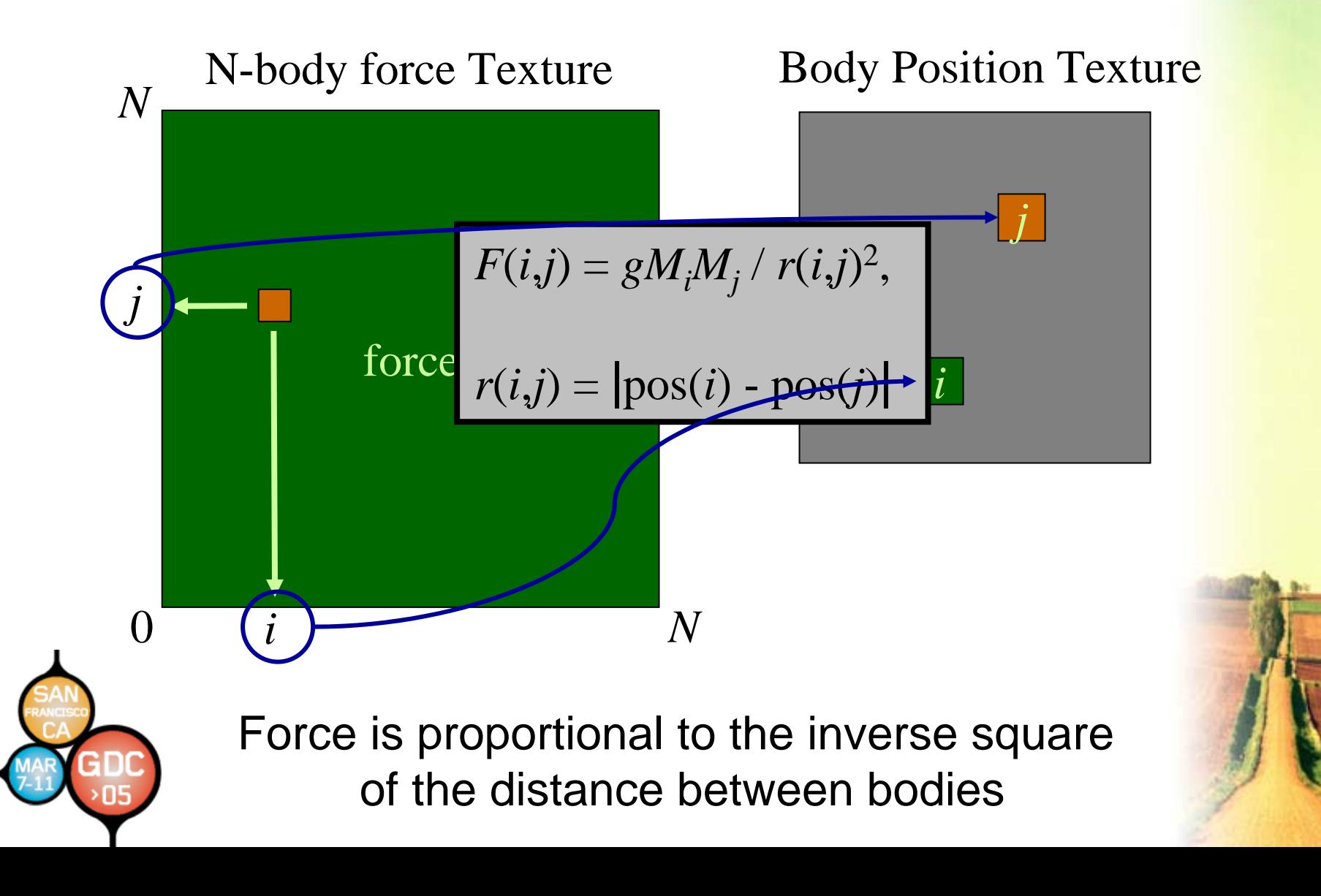

**{**

**}**

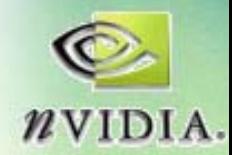

#### **Computing Gravitational Forces**

```
float4 force( float2 ij : WPOS
,
      uniform sampler2D pos) : COLOR0
  // Pos texture is 2D, not 1D, so we need to
  // convert body index into 2D coords for pos tex
  float4 iCoords = getBodyCoords(ij);
  float4 iPosMass = texture2D(pos, iCoords.xy);
  float4 jPosMass = texture2D(pos, iCoords.zw);
  float3 dir = iPos.xyz
- jPos.xyz;
  float r2 = dot(dir, dir);
  return dir * g * iPosMass.w * jPosMass.w / r2;
```
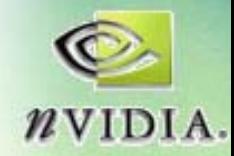

# **Computing Total Force Computing Total Force**

- •**Have: array of (i,j) forces Have: array of (i,j) forces**
- $\bullet$ **Need: total force on each particle i particle i**
	- **Sum of each column of the force array force array**
- Can do all N columns in **parallel parallel**

N-body force Texture

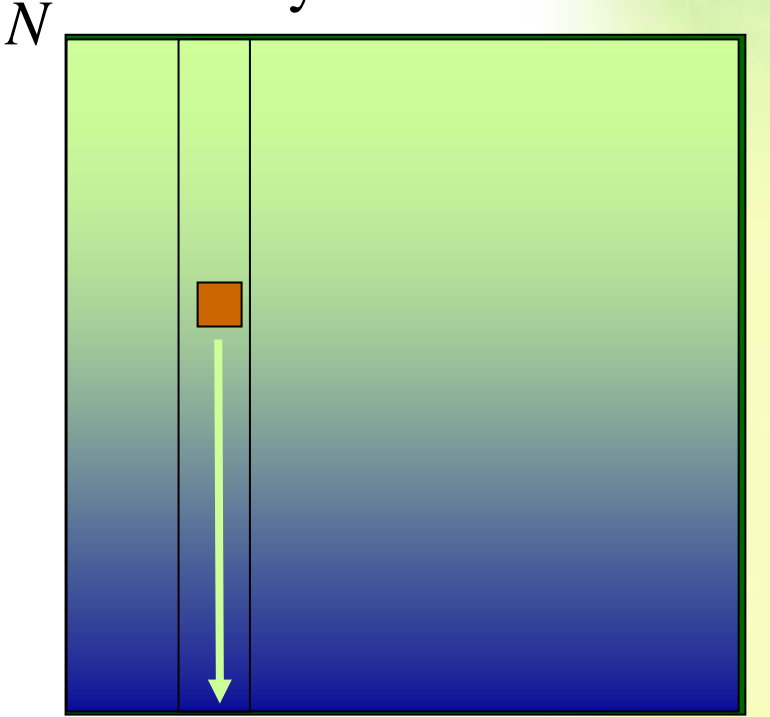

*N*

*i*

 $\Omega$ 

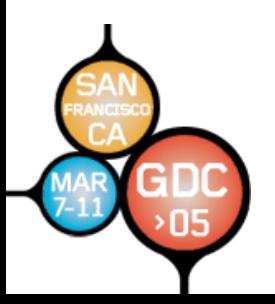

**This is called a** *Parallel Reduction* 

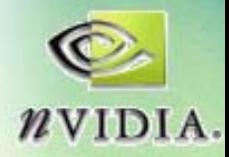

# **Parallel Reductions Parallel Reductions**

- 1D parallel reduction:
	- **Links of the Common sum N columns or rows in parallel sum N columns or rows in parallel**
	- **Links of the Common add two halves of the together add two halves of the together Links of the Common repeatedly... repeatedly... Links of the Common** — Until we're **left with a single with a single row of texels**  $\bullet$ **+***N*x*NN*x( *N*/2) *N*x( *N*/4) *N*x1

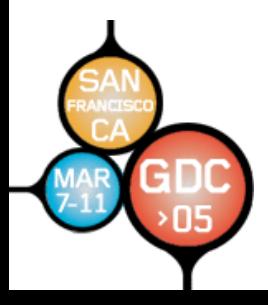

**Requires log Requires log 2***N* **steps**

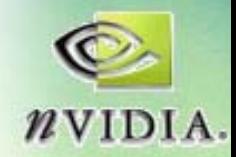

# **Update Positions and Velocities Update Positions and Velocities**

- **Now we have an array of total forces** 
	- **Links of the Common One per body One per body**
- **Update Velocity** 
	- –**u(** *i***,**  *t***+***dt***) = u(i, t) + Ftotal(** *i***) \* dt**
	- –**Simple pixel shader reads previous velocity** tex and force tex, creates new velocity tex
- **Update Position Update Position**
	- **Links of the Common x(i, t+dt) = x(i, t) + u(i, t) \* dt**
	- **Links of the Common Simple pixel shader reads previous position** and velocity tex, creates new position tex

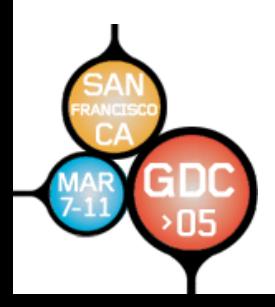

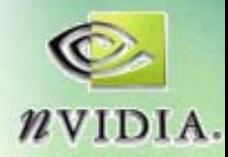

# **GPGPU Flow Control Strategies GPGPU Flow Control Strategies**

#### **Branching and Looping Branching and Looping**

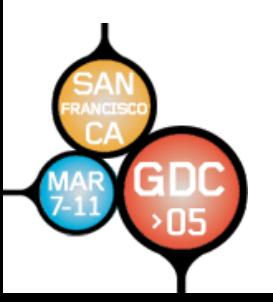

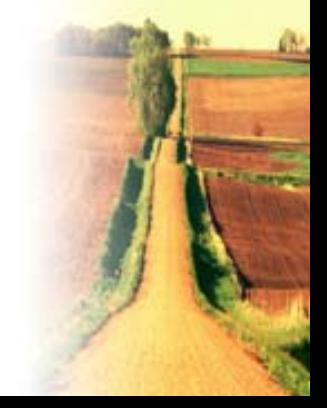

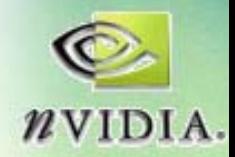

# **Per-Fragment Flow Control**

- **No true branching on GeForce FX No true branching on GeForce FX**
	- and the state of the **Simulated with conditional writes: every**  $\blacksquare$ **instruction is executed, even in branches instruction is executed, even in branches not taken not taken**
- **GeForce 6 Series has SIMD branching GeForce 6 Series has SIMD branching**
	- **Links of the Common Lots of deep pixel pipelines → many pixels in flight in flight**
	- and the state of the **Coherent branching = good performance Coherent branching = good performance**
	- –**Incoherent branching = likely performance loss**

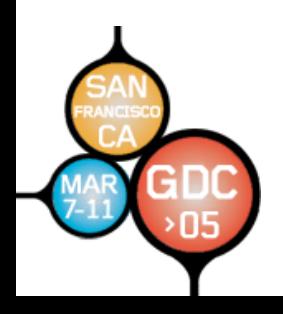

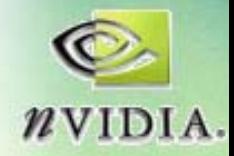

# **Fragment Flow Control Techniques Fragment Flow Control Techniques**

• **Replace simple branches with math Replace simple branches with math**

–— **x = (t == 0) ? a : b; → x = lerp(t = {0,1}, a, b);** 

- – $-$  select()  $\boldsymbol{\rightarrow}$  dot product with permutations of **(1,0,0,0) (1,0,0,0)**
- **Try to move decisions up the pipeline Try to move decisions up the pipeline**
	- –**A** Occlusion Query
	- **Static Branch Resolution Static Branch Resolution**
	- –**Z-cull**
	- –**Pre -computation computation**

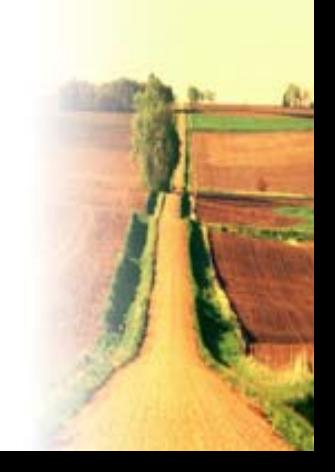

–

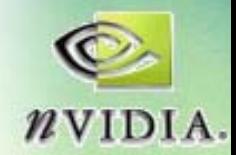

# **Branching with Occlusion Query Branching with Occlusion Query**

• **OQ counts the number of fragments writter** – **Use it for iteration termination Use it for iteration termination**

**Do { // outer loop on CPU { // outer loop on CPU BeginOcclusionQuery BeginOcclusionQuery {**

- **// Render with fragment program // Render with fragment program**
- **// that discards fragments that // that discards fragments that**
- **// satisfy termination criteria // satisfy termination criteria**
- **} EndQuery EndQuery**
- **} While query returns > 0 While query returns > 0**

**Can be used for subdivision techniques Can be used for subdivision techniques**

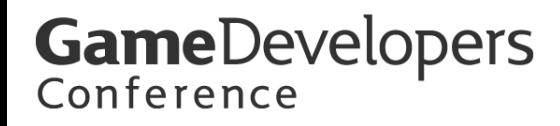

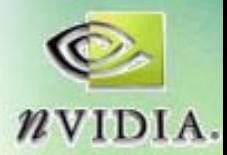

#### **Example: OQ Example: OQ-based Subdivision based Subdivision**

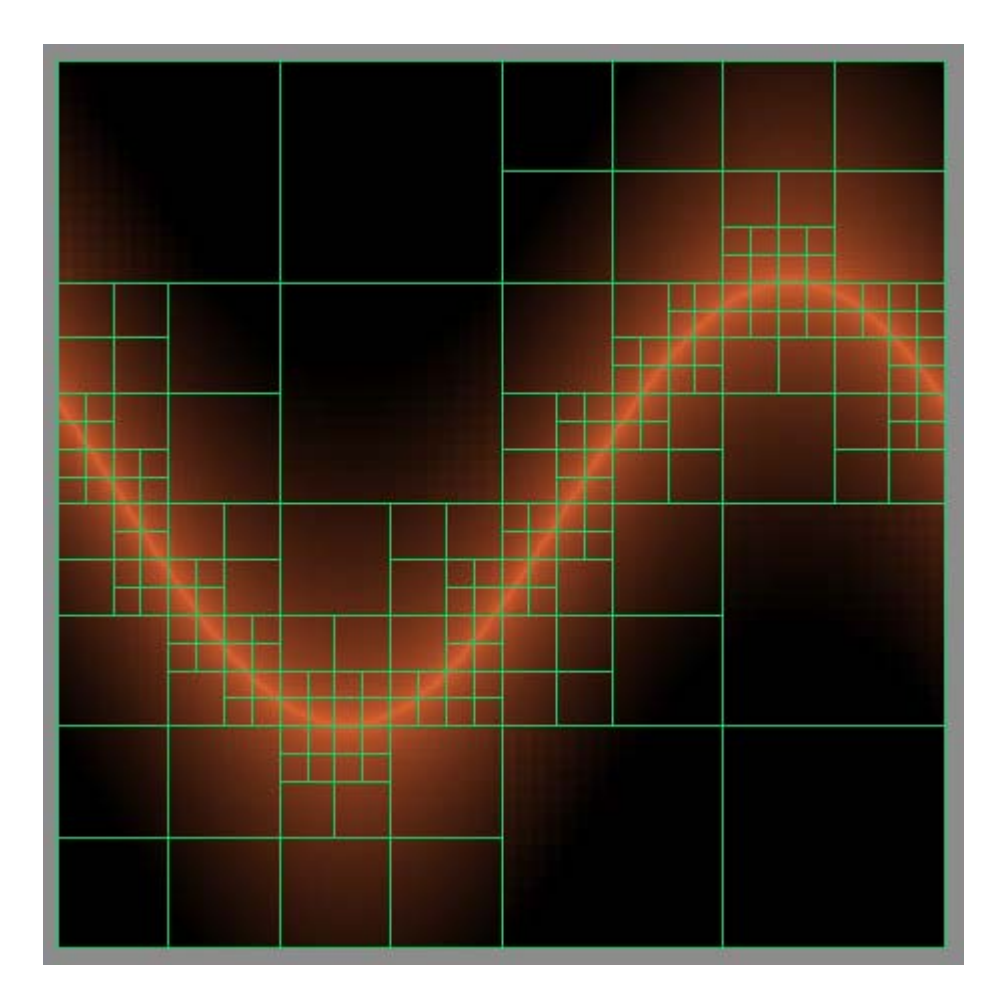

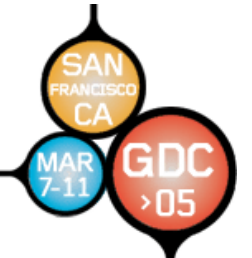

**Used in Coombe et al., "Radiosity on Graphics Hardware"** 

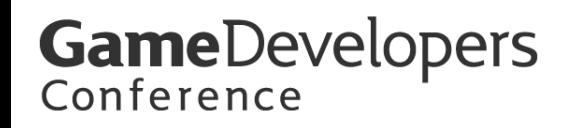

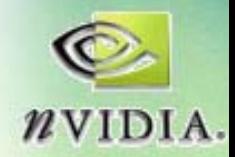

#### **Static Branch Resolution Static Branch Resolution**

- **Avoid branches where outcome is fixed Avoid branches where outcome is fixed**
	- $-$  One region is always true, another false
	- $-$  Separate FP for each region, no branches

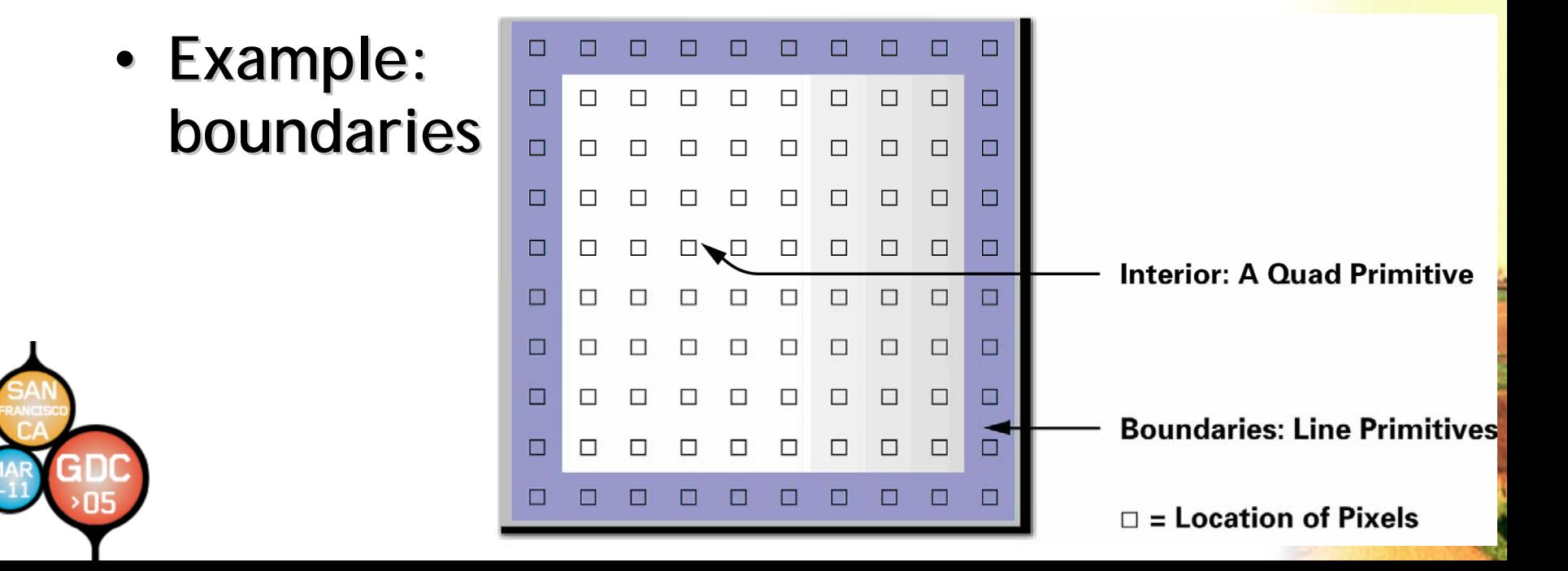

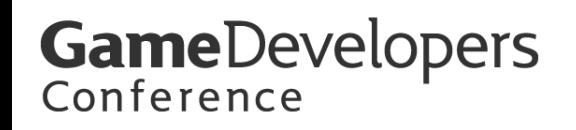

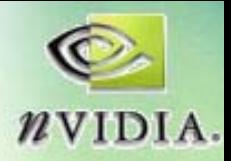

# **Z-Cull**

- **In early pass, modify depth buffer In early pass, modify depth buffer**
	- –**Clear Z to 1, enable depth test (GL\_LESS) Clear Z to 1, enable depth test (GL\_LESS)**
	- –**Draw quad at Z=0 Draw quad at Z=0**
	- –**– Discard pixels that should be modified in late<mark>r</mark> passes**
- **Subsequent passes** 
	- –**Disable depth write Disable depth write**
	- –**Draw full Draw full-screen quad at z=0.5 screen quad at z=0.5**
	- –**Only pixels with previous depth=1 will be processed processed**

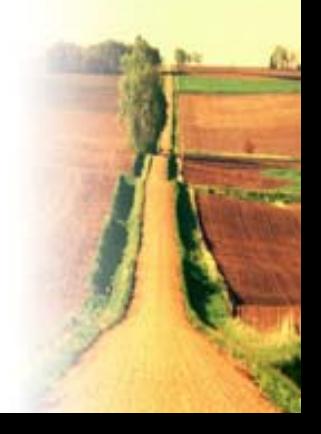

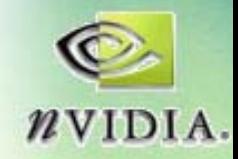

# **Pre-computation computation**

- **Pre-compute anything that will not compute anything that will not change every iteration! change every iteration!**
- **Example: arbitrary boundaries Example: arbitrary boundaries**
	- **When user draws boundaries, compute texture containing boundary info for cells texture containing boundary info for cells**
		- **e.g. Offsets e.g. Offsets for applying PDE boundary for applying PDE boundary conditions conditions**
	- **Reuse that texture until boundaries Reuse that texture until boundaries modified modified**
	- **GeForce 6 Series: combine with Z GeForce 6 Series: combine with Z-cull for cull for higher performance! higher performance!**

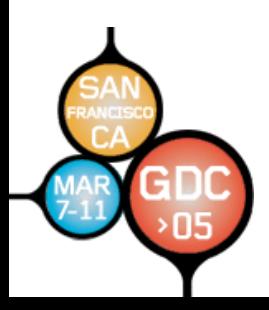

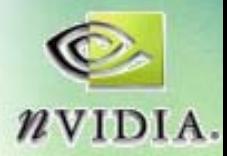

# **Current GPGPU Limitations Current GPGPU Limitations**

- **Programming is difficult Programming is difficult**
	- **Limited memory interface Limited memory interface**
	- $-$  Usually "invert" algorithms (Scatter  $\rightarrow$  Gather)
	- **Not to mention that you have to use a graphics API graphics API …**

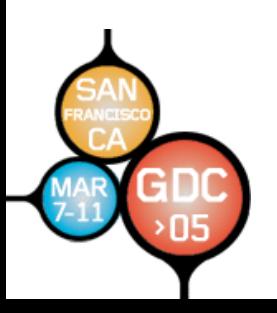

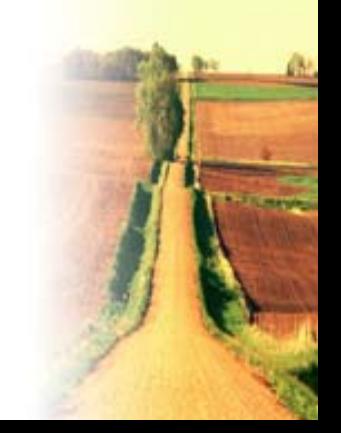

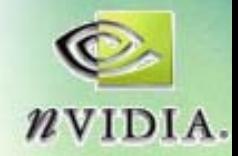

# **Brook for GPUs (Stanford) Brook for GPUs (Stanford)**

- **C with stream processing extensions C with stream processing extensions**
	- –**Cross compiler compiles to shading language Cross compiler compiles to shading language**
	- **Links of the Common GPU becomes a streaming coprocessor GPU becomes a streaming coprocessor**
- **A step in the right direction A step in the right direction**
	- **Links of the Common Moving away from graphics APIs Moving away from graphics APIs**
- **Stream programming model** 
	- **Links of the Common enforce data parallel computing: streams enforce data parallel computing: streams**
	- and the state of the **encourage arithmetic intensity: kernels encourage arithmetic intensity: kernels**
- **See SIGGRAPH 2004 Paper and See SIGGRAPH 2004 Paper and**
	- **Links of the Company http:// http://graphics.stanford.edu graphics.stanford.edu/projects/brook /projects/brook**
	- –**http:// http://www.sourceforge.net www.sourceforge.net/projects/brook /projects/brook**

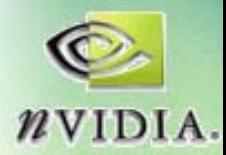

#### **More Examples More Examples**

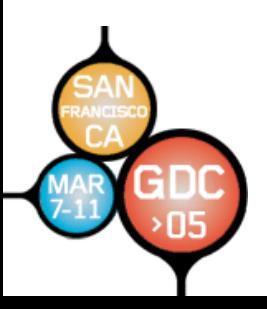

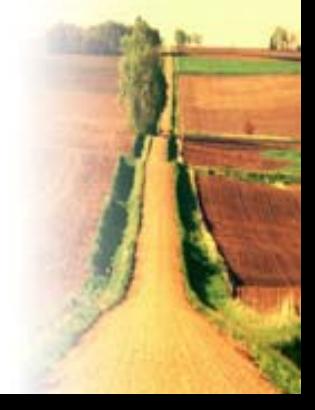

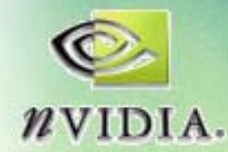

#### **Demo: "Disease": Reaction-Diffusion**

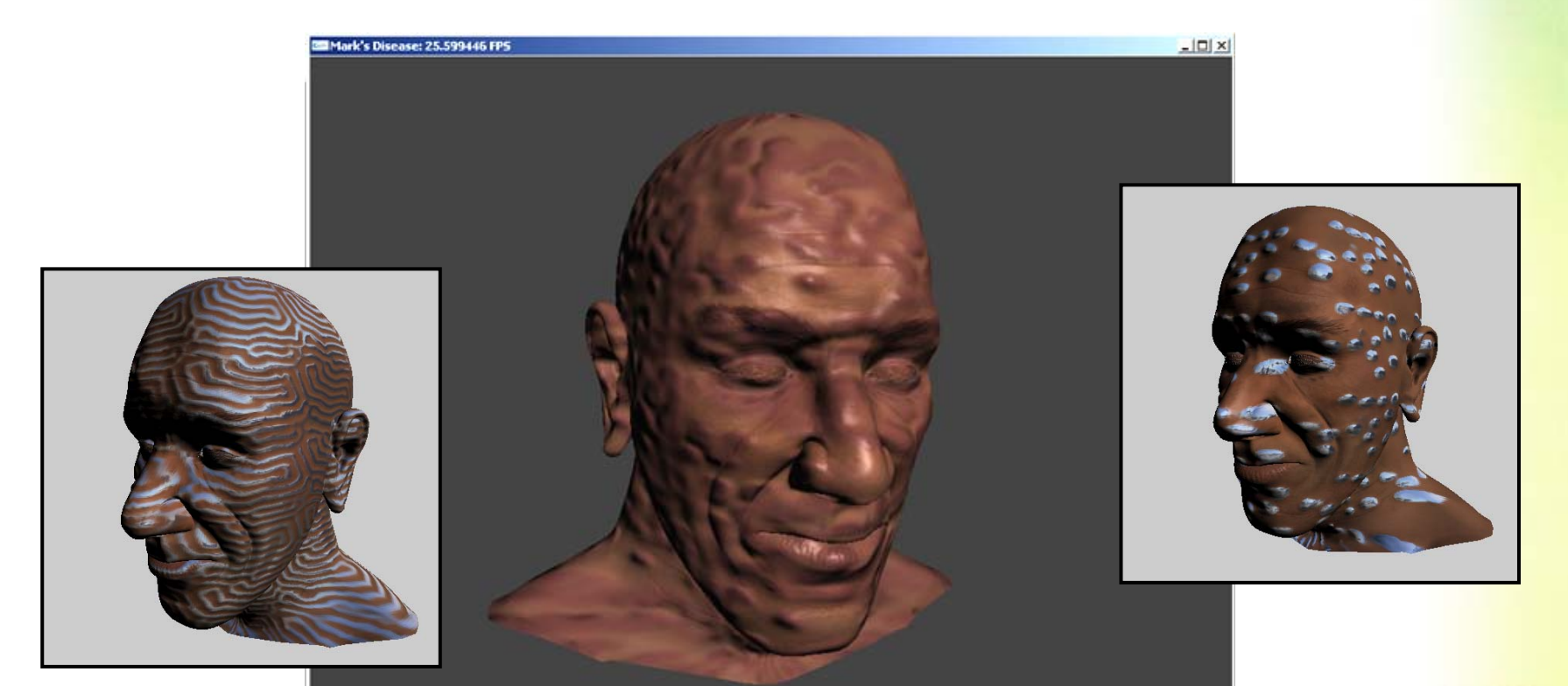

#### **Available in NVIDIA SDK: Available in NVIDIA SDK: http://developer.nvidia.com http://developer.nvidia.com**

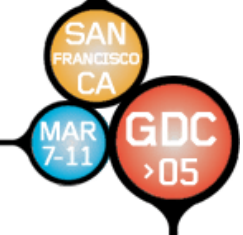

**"Physically Physically-based visual simulation on the GPU based visual simulation on the GPU", Harris et al., Graphics Hardware 2002 Harris et al., Graphics Hardware 2002**

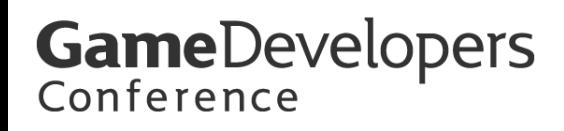

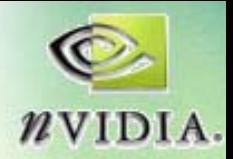

# **Example: Fluid Simulation Example: Fluid Simulation**

- **Navier-Stokes fluid simulation on the GPU** 
	- $-$  Based on Stam's "Stable Fluids"
	- – **Vorticity Confinement step Vorticity Confinement step**
		- **[Fedkiw et al., 2001] et al., 2001]**
- **Interior obstacles Interior obstacles**
	- – $-$  Without branching
	- –**Zcull optimization**
- **Fast on latest GPUs Fast on latest GPUs**

•

– **~120 fps at 256x256 on ~120 fps at 256x256 on GeForce 6800 Ultra GeForce 6800 Ultra**

**A**vailable in NVIDIA SDK 8.5

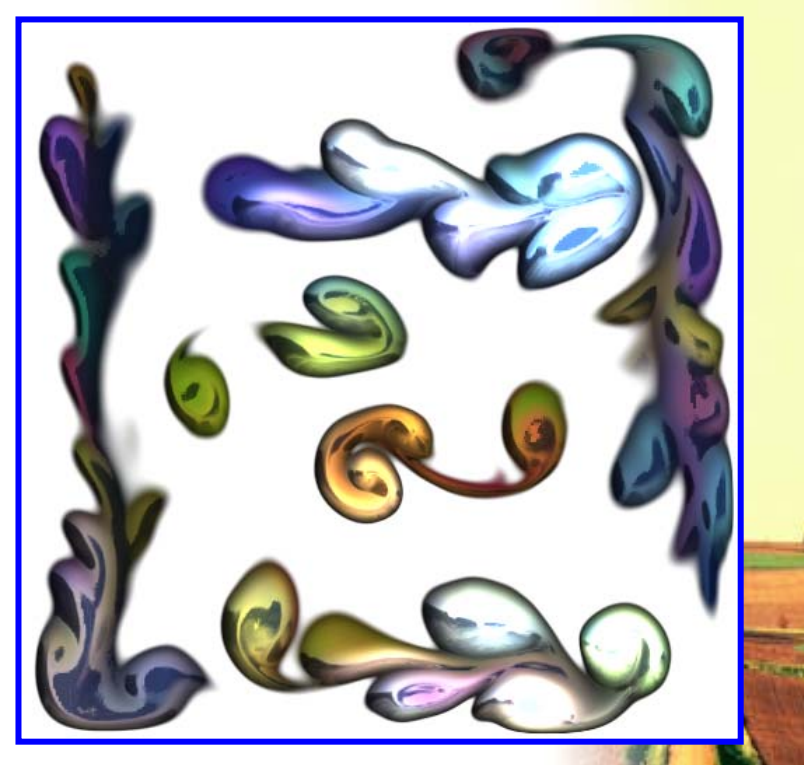

"Fast Fluid Dynamics Simulation on the GPU", Mark Harris. In *GPU Gems*.

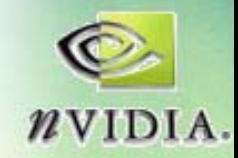

### **Parthenon Renderer Parthenon Renderer**

- •• **"High-Quality Global Illumination Using Rasterization Rasterization ", GPU Gems 2 , GPU Gems 2**
	- –**Toshiya Hachisuka, U. of Tokyo Toshiya Hachisuka, U. of Tokyo**
- **Visibility and Final Gathering on the GPU Visibility and Final Gathering on the GPU**
	- and the state of the **Final gathering using parallel ray casting + depth peeling depth peeling**

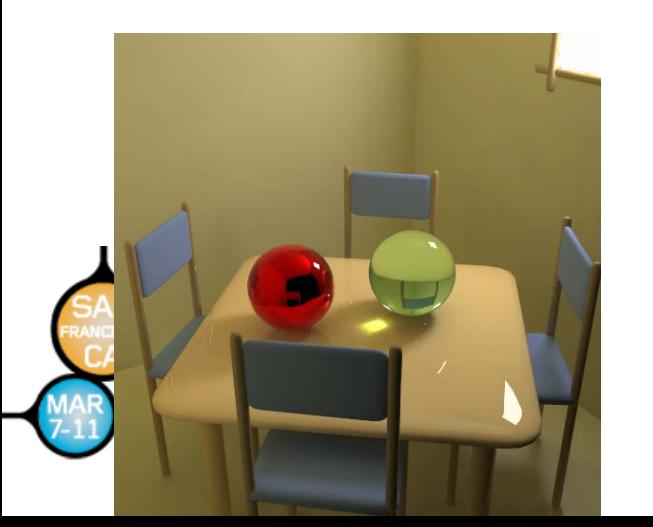

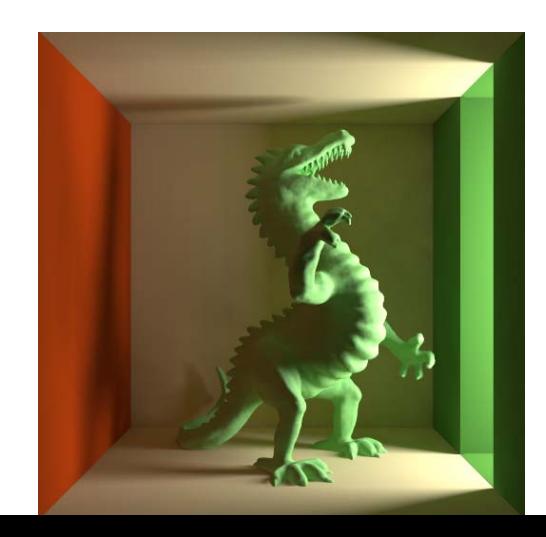

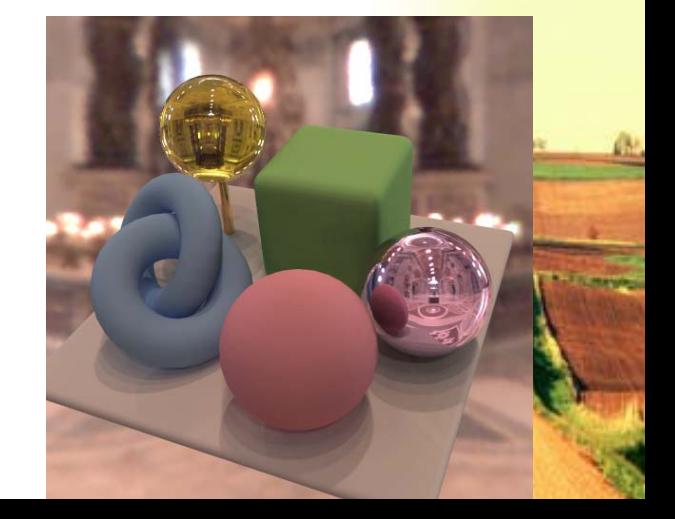

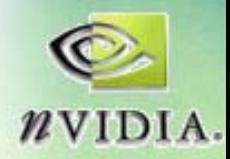

# **The Future The Future**

- **Increasing flexibility Increasing flexibility**
	- **Links of the Common Always adding new features Always adding new features**
	- **Links of the Common Improved vertex, fragment languages Improved vertex, fragment languages**
- **Easier programming Easier programming**
	- and the state of the **Non-graphics APIs and languages? graphics APIs and languages?**
	- Brook for GPUs
		- **http:// http://graphics.stanford.edu/projects/brookgpu graphics.stanford.edu/projects/brookgpu**

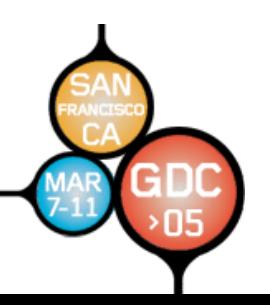

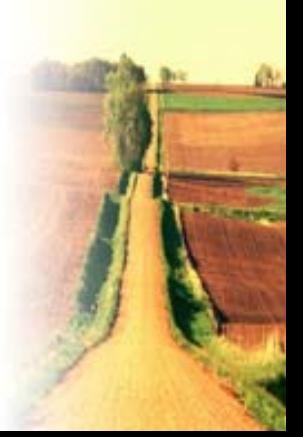

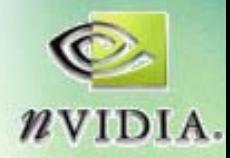

#### **The Future The Future**

- **Increasing performance Increasing performance**
	- **Links of the Common More vertex & fragment processors More vertex & fragment processors**
	- **Links of the Common More flexible with better branching More flexible with better branching**
- **GFLOPs, GFLOPs, GFLOPs!**
	- – $-$  Fast approaching TFLOPs!
	- – $-$  Supercomputer on a chip
- Start planning ways to use it!

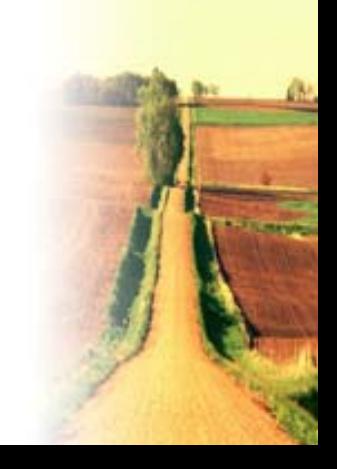

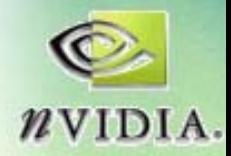

## **More Information More Information**

- **GPGPU news, research links and forums GPGPU news, research links and forums** –**[www.GPGPU.org](http://www.gpgpu.org/) www.GPGPU.org**
- **developer.nvidia.org developer.nvidia.org**
- **Questions? Questions?**
	- **Links of the Common mharris@nvidia.com mharris@nvidia.com**

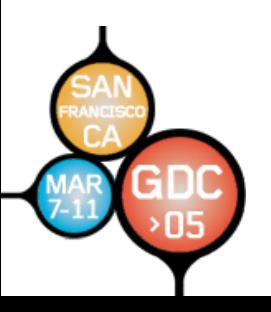

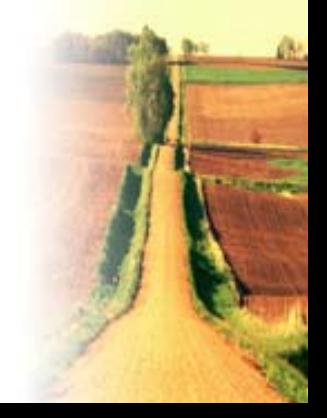

# **The Source for GPU Programming**

#### developer.nvidia.com

- Latest News
- Developer Events Calendar
- Technical Documentation
- Conference Presentations
- GPU Programming Guide
- Powerful Tools, SDKs and more ...

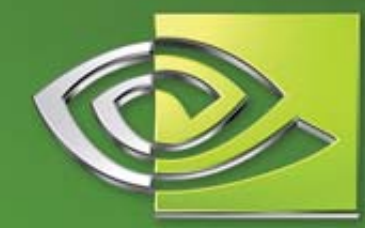

 $\ell$ vidia

Join our FREE registered developer program for early access to NVIDIA drivers, cutting edge tools, online support forums, and more.

#### developer.nvidia.com

02004 NVIDIA Corporation. NVIDIA, and the NVIDIA logo are trademarks and/or registered trademarks of NVIDIA Corporation. Nalu is @2004 NVIDIA Corporation. All rights reserved.

**GPU Gems 2 GPU Gems 2**Programming Techniques for High-Performance Graphics and General-Purpose Computation

- $\bullet$ **880 full 880 full-color pages, 330 figures, hard cover color pages, 330 hard cover**
- •**\$59.99**
- •**Experts from universities and industry Experts from universities and industry**

# **18 GPGPU Chapters!**

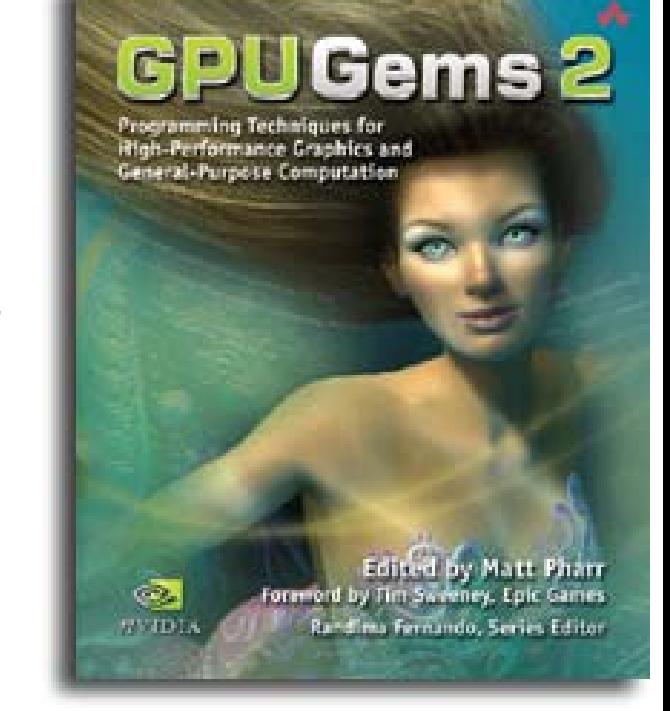

"The topics covered in *GPU Gems 2* are critical to the next generation of game engines."

*— Gary McTaggart, Software Engineer at Valve, Creators of Half-Life and Counter-Strike*

"*GPU Gems 2* isn't meant to simply adorn your bookshelf—it's required reading for anyone trying to keep pace with the rapid evolution of programmable graphics. If you're serious about graphics, this book will take you to the edge of what the GPU can do."

*—Rémi Arnaud, Graphics Architect at Sony Computer Entertainment*

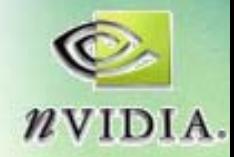

# **Arithmetic Intensity Arithmetic Intensity**

- •**Arithmetic intensity = ops / bandwidth Arithmetic intensity = ops / bandwidth**
- • **"Classic Classic " Graphics pipeline Graphics pipeline**
	- **Vertex**
		- **B W: 1 trian : 1 trian gle = 32 byte e = 32 bytes**
		- **OP: 100 OP: 100 -500 f32 500 f32 -ops / triangle ops / triangle**
	- – **Fragment Fragment** 
		- **BW: 1 fragment = 10 bytes BW: 1 fragment = 10 bytes**
		- **OP: 300 OP: 300 -1000 i8 1000 i8 -ops/fragment ops/fragment**

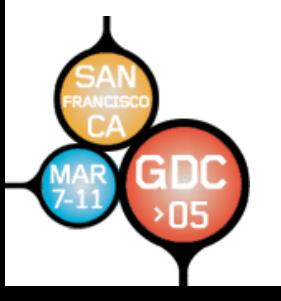

*Courtesy of Pat Hanrahan*

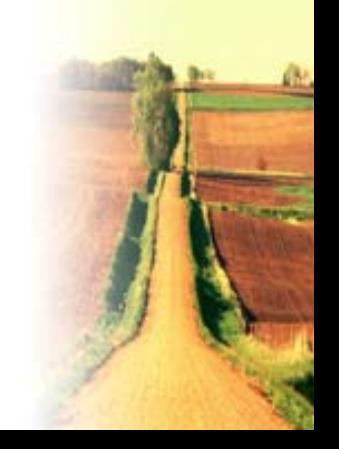

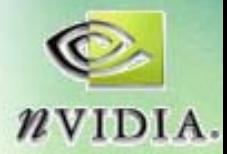

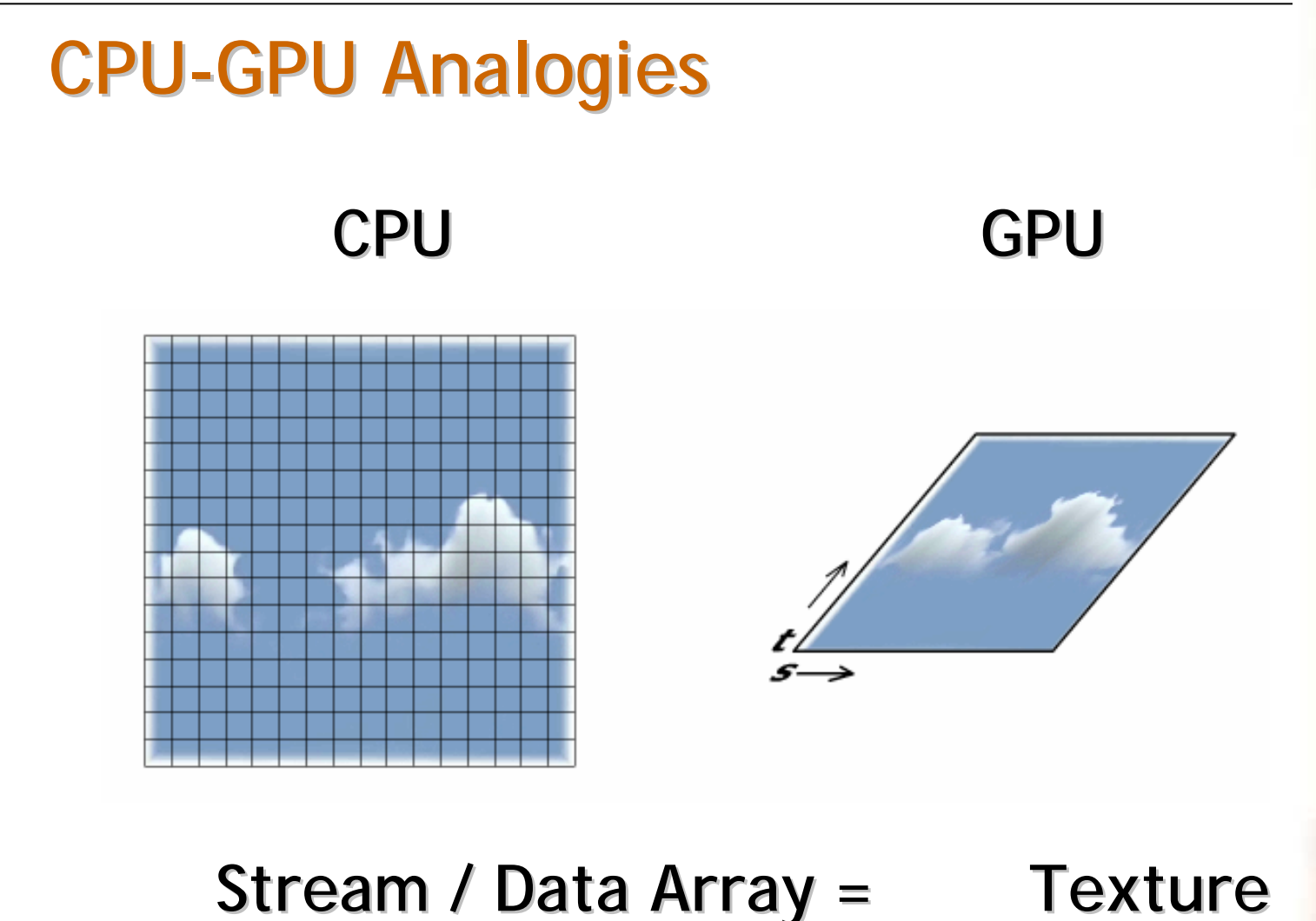

Memory Read = Texture **Sample**

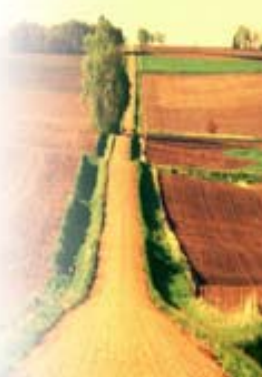

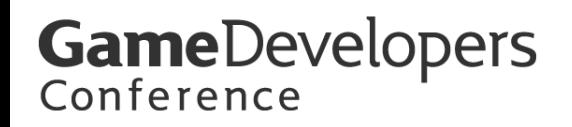

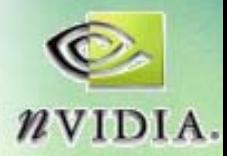

#### **Reaction Reaction-Diffusion Diffusion**

- Gray-Scott reaction-diffusion model **[Pearson 1993] [Pearson 1993]**
- Streams = two scalar chemical **concentrations concentrations**
- **Kernel: just Kernel: just Diffusion Diffusion and Reaction Reaction ops**

$$
\frac{\partial U}{\partial t} = \frac{\mathbf{p}}{\mathbf{p}}_u \nabla^2 U \frac{\mathbf{p}}{\mathbf{p}} U^2 + F(1 - U),
$$
\n
$$
\frac{\partial V}{\partial t} = \frac{\mathbf{p}}{\mathbf{p}}_v \nabla^2 V \frac{\mathbf{p}}{\mathbf{p}} U V^2 - (F + k) V \frac{\mathbf{p}}{\mathbf{p}}
$$

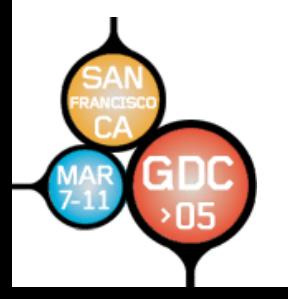

*U*, *V* are chemical concentrations, *F, k,*  $D_{w}$  $D_{v}$  are constants

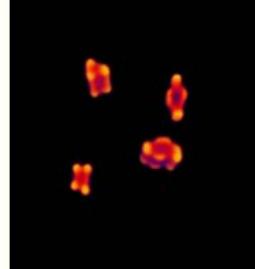

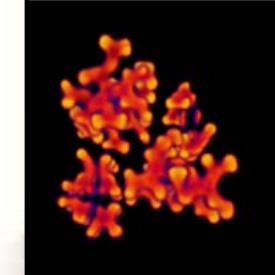

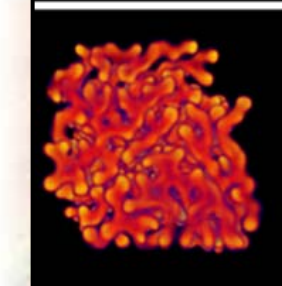

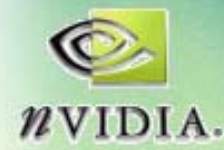

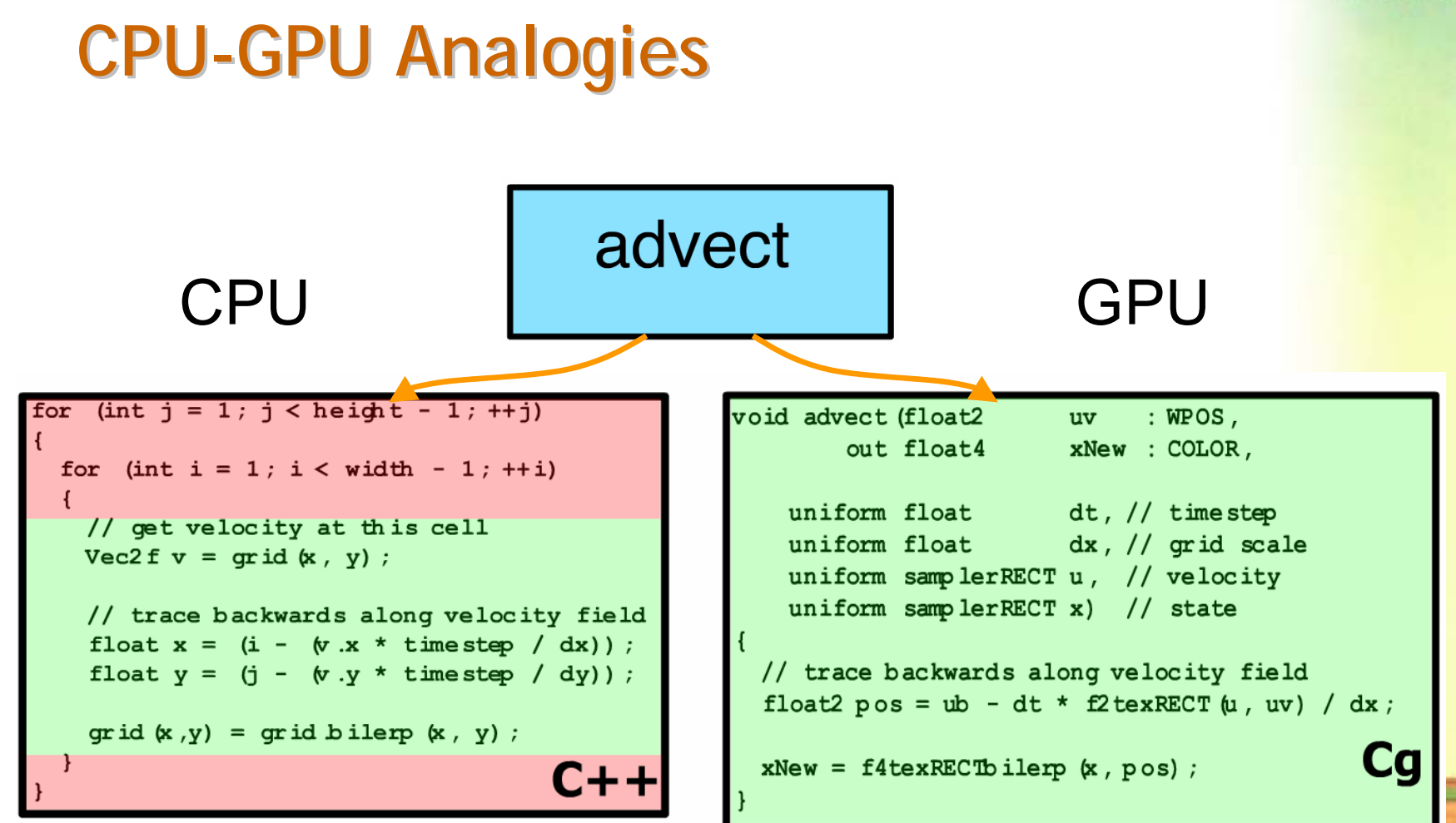

**Loop body / kernel / algorithm step = Fragment Program Loop body / kernel / algorithm step = Fragment Program**

**GameDevelopers** Conference

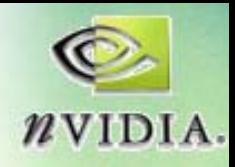

#### **Feedback Feedback**

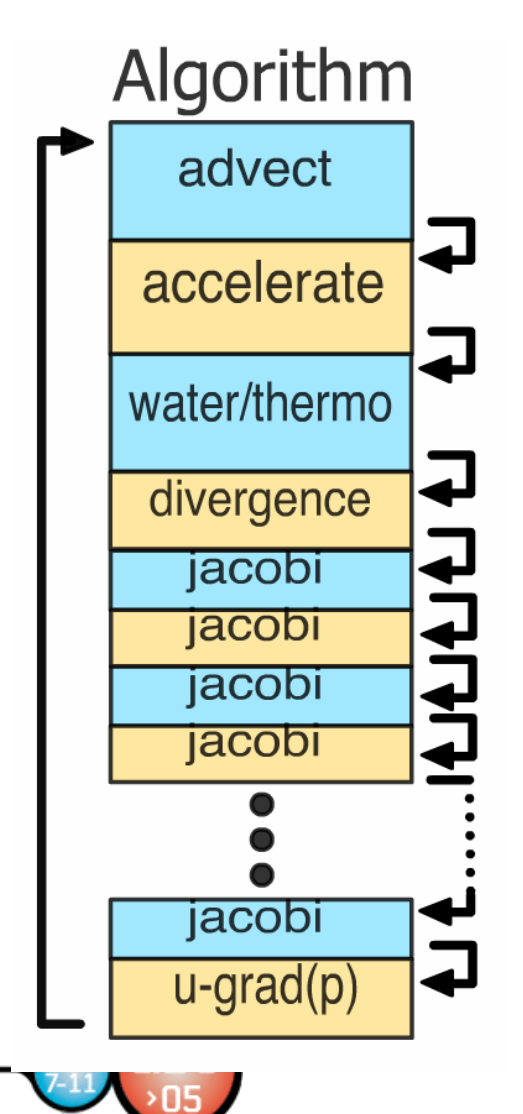

- Each algorithm step depends on **the results of previous steps the results of previous steps**
- Each time step depends on the **results of the previous time step results of the previous time step**

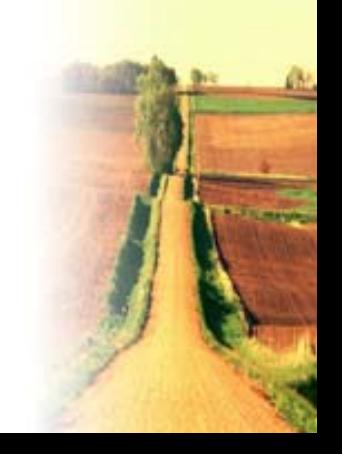

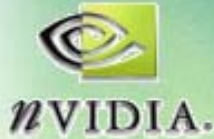

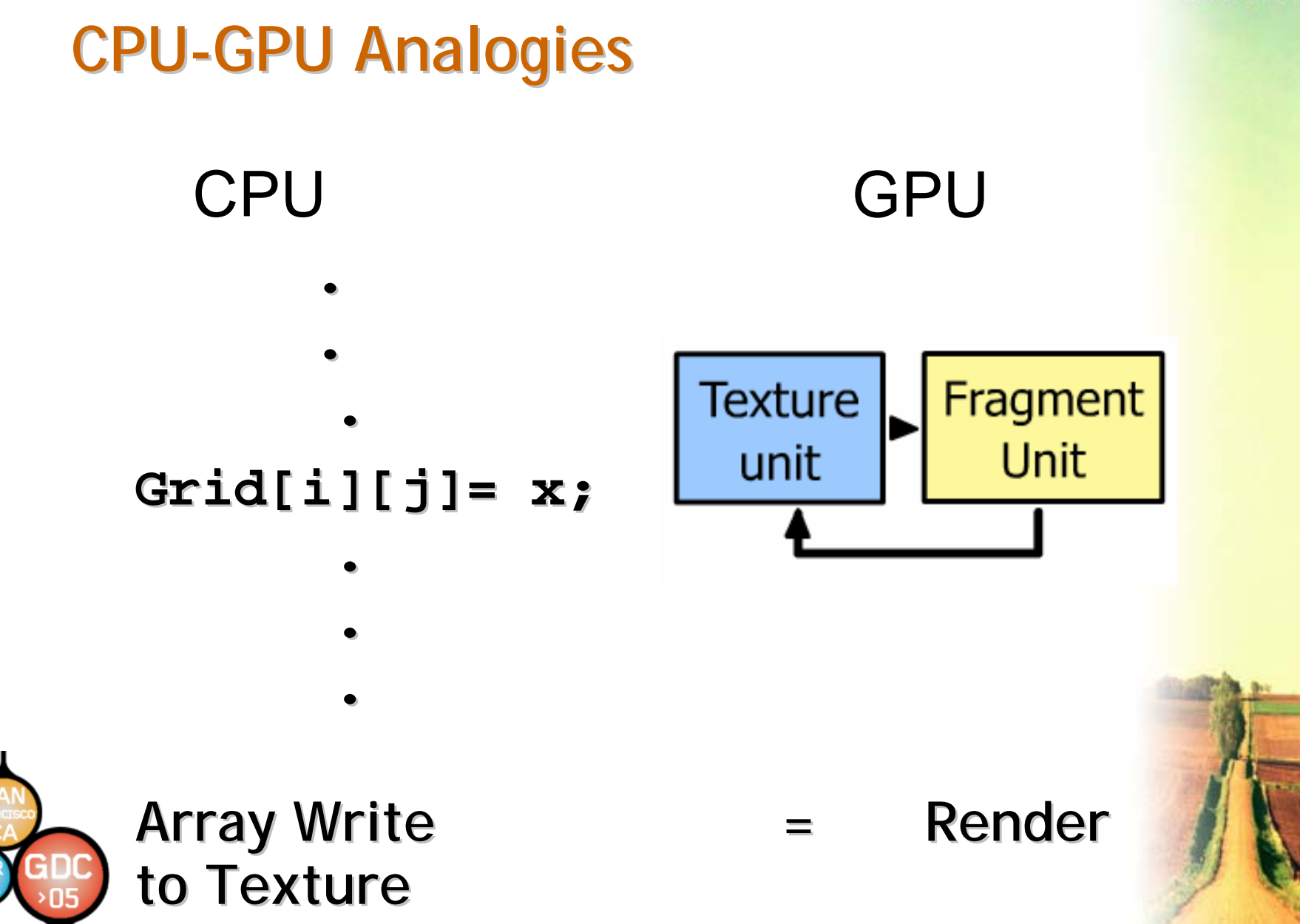

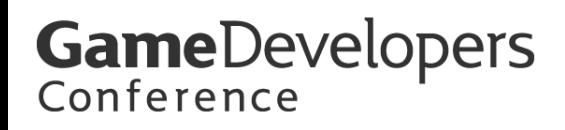

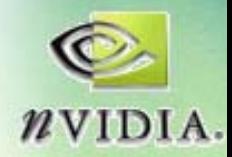

# **GeForce 6 Series Branching GeForce 6 Series Branching**

- **True, SIMD branching True, SIMD branching**
	- **Incoh erent branching can hurt performance rent branching can hurt performance**
	- **Should have coherent regions of Should have coherent regions of > 1000 pixels > 1000 pixels**
		- **That is only about 30x30 pixels, so still very useable! That is only about 30x30 pixels, so still very useable!**
- **Don't ignore branch instruction overhead** 
	- – $-$  Branching over a few instructions not worth it
- •**Use branching for early exit from shaders Use branching for early exit from shaders**
- • **GeForce 6 vertex branching is fully MIMD GeForce 6 vertex branching is fully MIMD**
	- –– very small overhead and no penalty for divergent **branching branching**

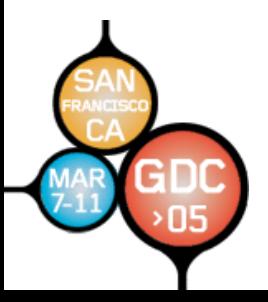

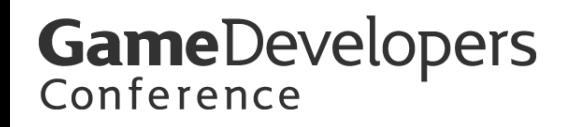

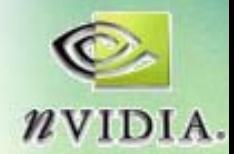

# **A Closing Thought A Closing Thought**

#### •**"The Wheel of Reincarnation The Wheel of Reincarnation"**

*General computing power, whatever its purpose, should come from the central resources of the system. If these resources should prove inadequate, then it is the system, not the display, that needs more computing power. This decision let us finally escape from the wheel of reincarnation.*

*-*T.H. Myer and I.E. Sutherland. *"*On the Design of Dis play Processors*", Communications of the ACM, Vol. 11, no. 6, June 1968*

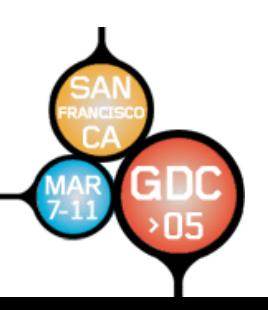

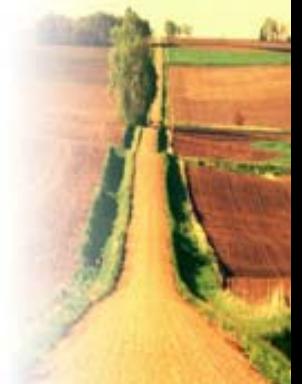

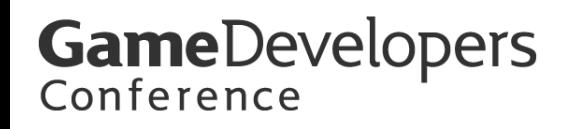

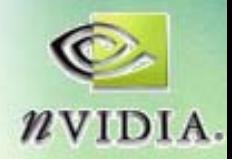

## **My take on the wheel My take on the wheel**

- Modern applications have a variety of **computational requirements computational requirements**
	- **Data -Serial**
	- **Data -Parallel Parallel**
	- –**High Arithmetic Intensity High Arithmetic Intensity**
	- –**High Memory Intensity High Memory Intensity**
- Computer systems must handle this **variety variety**

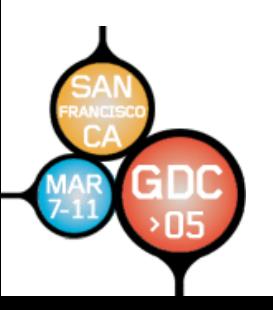

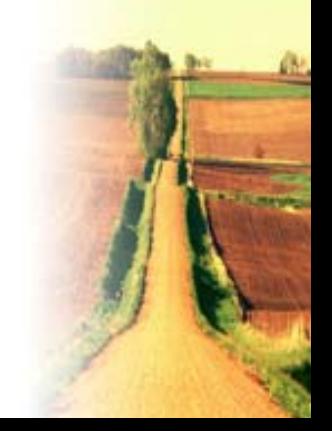

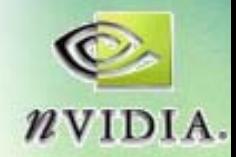

## **GPGPU and the wheel GPGPU and the wheel**

- **GPUs are uniquely positioned to satisfy GPUs are uniquely positioned to satisfy the data the data -parallel needs of modern parallel needs of modern computing computing**
	- and the state of the **Built for highly data parallel computation** 
		- **Computer Graphics Computer Graphics**
	- **Links of the Common – Driven by large-scale economics of a stable and growing industry and growing industry** 
		- **Computer Games Computer Games**

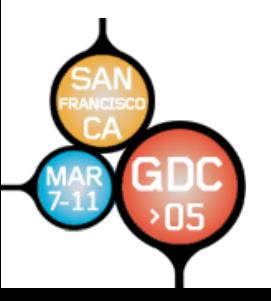

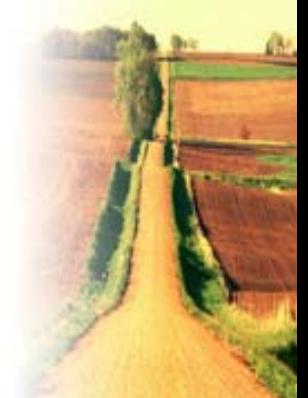